# Cheatography

## Terminal Linux Commands Cheat Sheet by Yuvraj Verma [\(yuvrajverma01\)](http://www.cheatography.com/yuvrajverma01/) via [cheatography.com/127622/cs/24868/](http://www.cheatography.com/yuvrajverma01/cheat-sheets/terminal-linux-commands)

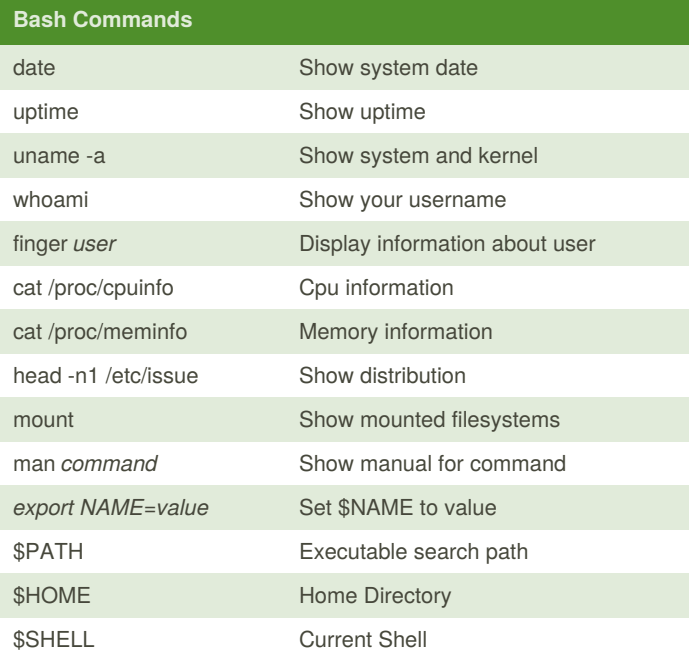

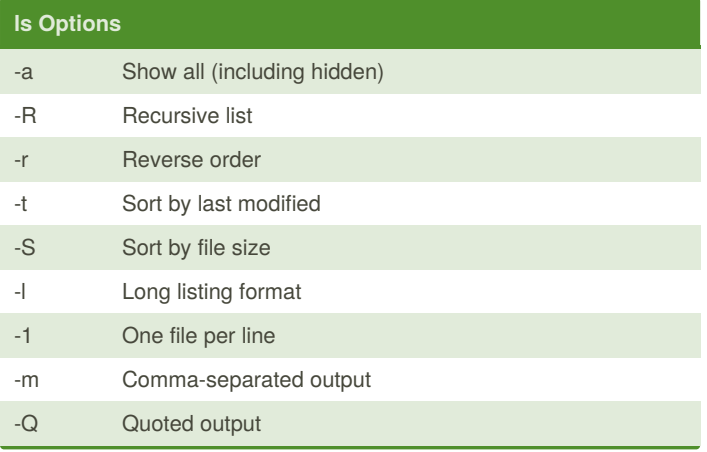

#### **SSH**

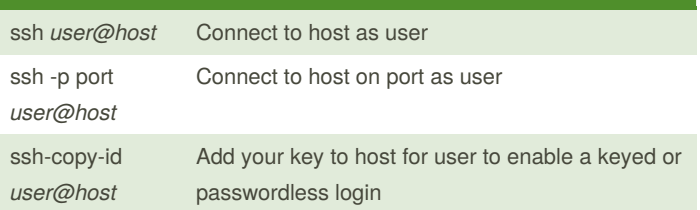

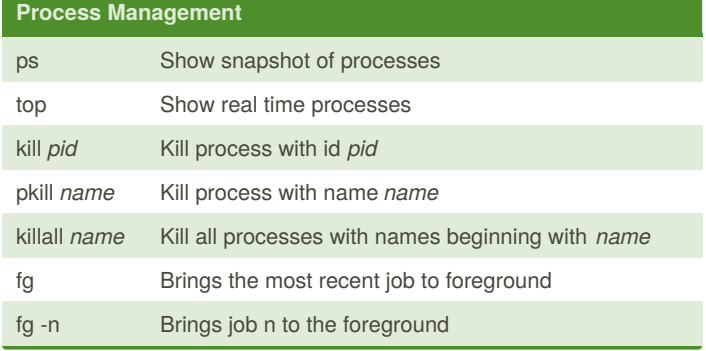

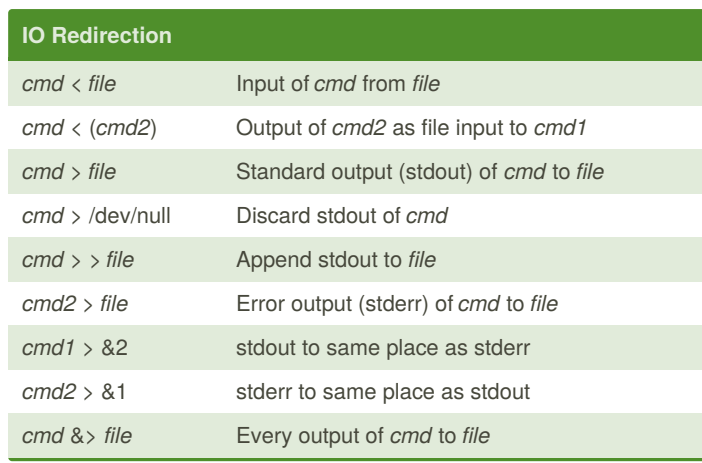

## **Bash Shortcuts** CTRL-c Stop current command CTRL-z Sleep program CTRL-a Go to start of line CTRL-e Go to end of line CTRL-u Cut from start of line CTRL-k Cut to end of line CTRL-r Search history !! Repeat last command !abc Run last command starting with *abc* !abcp Print last command starting with *abc* !\$ Last argument of previous command ALT-. Last argument of previous command !\* All arguments of previous command 123 Run previous command, replacing *abc* with *123*  $abc_{123}$

#### **Directory Commands**

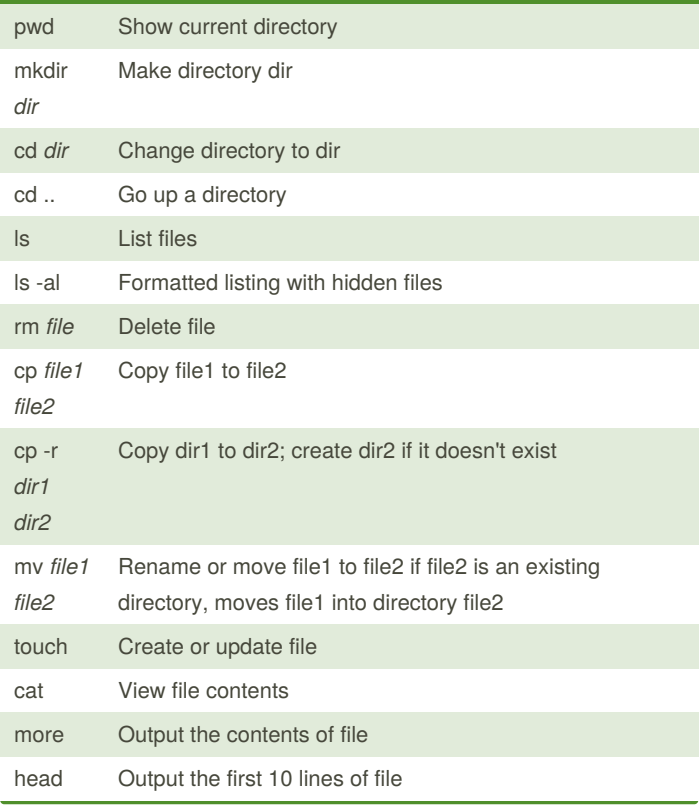

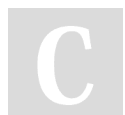

By **Yuvraj Verma** (yuvrajverma01)

[cheatography.com/yuvrajverma01/](http://www.cheatography.com/yuvrajverma01/)

Published 20th October, 2020. Last updated 20th October, 2020. Page 1 of 3.

Sponsored by **ApolloPad.com**

Everyone has a novel in them. Finish Yours! <https://apollopad.com>

## Cheatography

## Terminal Linux Commands Cheat Sheet by Yuvraj Verma [\(yuvrajverma01\)](http://www.cheatography.com/yuvrajverma01/) via [cheatography.com/127622/cs/24868/](http://www.cheatography.com/yuvrajverma01/cheat-sheets/terminal-linux-commands)

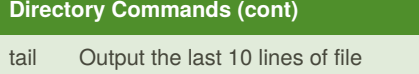

tail f Output the contents of file as it grows, starting with the last 10 lines

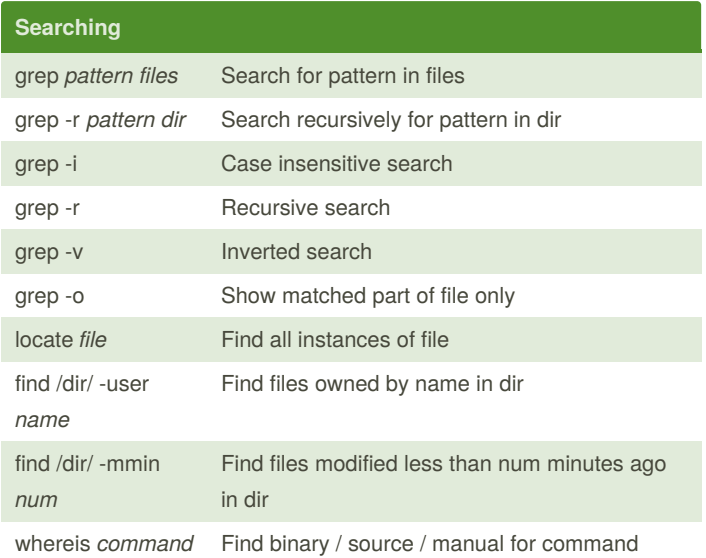

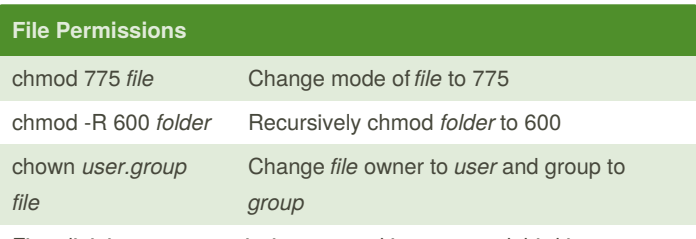

First digit is owner permission, second is group and third is everyone.

Calculate permission digits by adding numbers below.

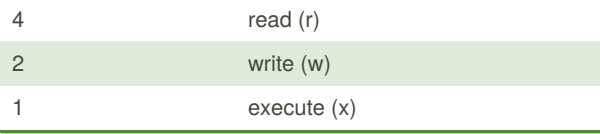

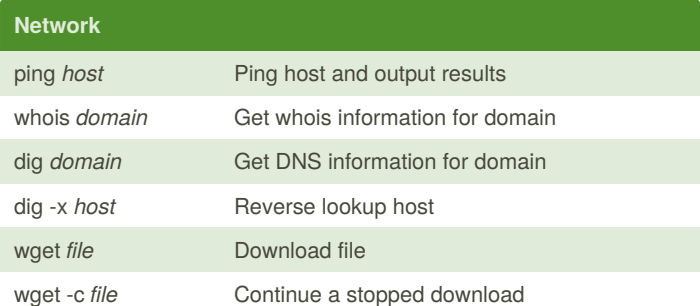

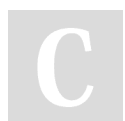

By **Yuvraj Verma** (yuvrajverma01)

Published 20th October, 2020. Last updated 20th October, 2020. Page 2 of 3.

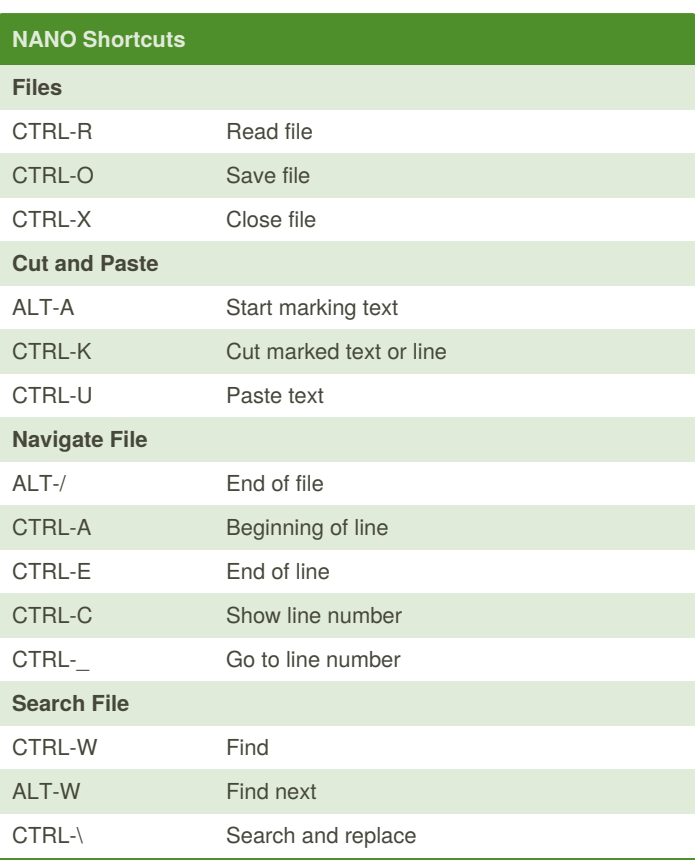

Sponsored by **ApolloPad.com** Everyone has a novel in them. Finish Yours! <https://apollopad.com>

[cheatography.com/yuvrajverma01/](http://www.cheatography.com/yuvrajverma01/)